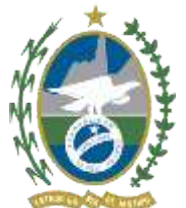

Governo do Estado do Rio de Janeiro Secretaria de Estado de Ciência, Tecnologia e Inovação Fundação Universidade do Estado do Rio de Janeiro

# **ORIENTAÇÃO PARA PREENCHIMENTO DA SOLICITAÇÃO DE PESSOAL TÉCNICO-ADMINISTRATIVO UERJ**

# **OBJETIVO**

O documento deve ser utilizado nas situações de solicitação de servidores técnicoadministrativos efetivos para todos os componentes organizacionais. Tal medida visa padronizar a rotina de solicitação de pessoal e propiciar algumas informações necessárias para uma melhor análise da seleção e distribuição de recursos humanos na Universidade.

Todos os pedidos de pessoal deverão ser encaminhados no SEI à Unidade Administrativa UERJ/SERDIM com este formulário devidamente preenchido e constando a assinatura digital da Direção da Unidade.

A análise da demanda será realizada pelo Serviço de Dimensionamento de Pessoal – **SERDIM**, localizado no Departamento de Seleção e Desenvolvimento de Pessoal – **DESENP**.

#### **PREENCHIMENTO**

O primeiro bloco do formulário contém informações referentes à unidade e ao posto de trabalho relacionado à vaga solicitada. É importante compreender as diferenças entre Lotação, Localização/Depto/Divisão e Serviço/Setor/Secretaria/Laboratório, sendo este último, somente necessário em setores com estrutura mais complexa, que contenham essas subdivisões. Pode ocorrer do campo da Localização ser o próprio "Setor" ou "Secretaria", por exemplo.

#### **Informações do Componente Organizacional**

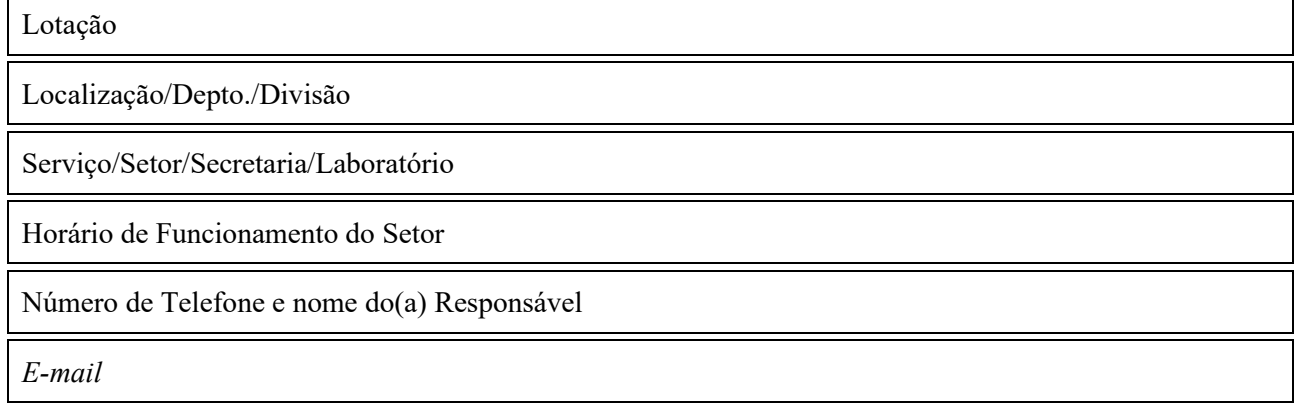

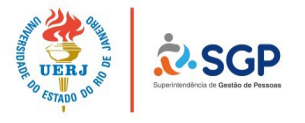

É importante que as unidades especifiquem qual a localização exata em que há necessidade da vaga para melhor análise da solicitação.

Exemplos de preenchimento:

- 1. **Lotação:** Sub-Reitoria de Graduação SR-1
- 2. **Localização/Depto/Divisão:** Departamento de Orientação e Supervisão Pedagógica DEP
- 3. **Serviço/Setor/Secretaria/Laboratório:** Seção de Apoio Administrativo SAA
- 1. **Lotação:** Instituto de Psicologia IP
- 2. **Localização/Depto/Divisão:** Secretaria de Pós-Graduação
- 3. **Serviço/Setor/Secretaria/Laboratório:** --
- 1. **Lotação:** Hospital Universitário Pedro Ernesto HUPE
- 2. **Localização/Depto/Divisão:** Coordenação de Enfermagem COEN
- 3. **Serviço/Setor/Secretaria/Laboratório:** Serviço de Enfermagem de Pacientes Externos – SEMPE / Ambulatório de Psiquiatria

Observa-se que muitas vezes os servidores estão localizados em serviços não identificados como estruturas formais no organograma da Unidade. Nestes casos, deverá ser especificado exatamente o local em que o servidor desenvolve suas atividades.

Atentamos também para o preenchimento correto dos horários de funcionamento do setor e os contatos atualizados (telefone, responsável e email).

Os campos seguintes se referem a informações do Cargo/Perfil. O primeiro campo é o Cargo, devendo ser preenchida de acordo com o Manual de Cargos e Perfis da Universidade (disponível em [http://www.sgp.uerj.br/site/index.php/servicos/57-programas-de-promocao/129](http://www.sgp.uerj.br/site/index.php/servicos/57-programas-de-promocao/129-manual-de-cargos.html) [manual-de-cargos.html\)](http://www.sgp.uerj.br/site/index.php/servicos/57-programas-de-promocao/129-manual-de-cargos.html). Atualmente só há a possibilidade de atendimento nos cargos Técnico Universitário (TU) com exigência de Nível Médio, Técnico Universitário II (TU-II) com exigência de Nível Técnico e Técnico Universitário Superior (TUS) com exigência de Nível Superior.

O Perfil também consta no Manual de Cargos, devendo ser colocado a nomenclatura correspondente. Caso não exista o perfil pretendido, há a necessidade de solicitação de criação do Perfil em outro processo. No entanto, pode-se prosseguimento o preenchimento deste formulário para constar no cadastro do SERDIM.

Caso exista necessidade, há o campo de Especialidade/Área de Atuação abaixo, como por exemplo: Psicologia / Educacional, Médico / Cirurgia Cardíaca, Técnico em TI / Infraestrutura.

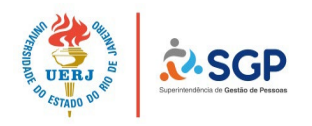

Sempre que possível solicitamos que se siga o Manual de Cargos, no entanto caso o componente organizacional entenda que exista a necessidade de se especificar mais, pode preencher com a área de atuação pretendida, sendo esta informação importante para concursos públicos a serem realizados.

O Horário/Turno de Trabalho se refere ao horário de atendimento do Perfil no setor, como, por exemplo, de 08h às 17h ou plantão 12x60h, que é distinto ao horário de funcionamento do setor. Ele também é diferente da Carga Horária que está vinculada ao Perfil, conforme Manual de Cargos.

As atividades a serem realizadas também não devem fugir à descrição que consta no Manual de Cargos, no entanto aqui devem ser mais detalhadas àquelas desempenhadas no setor, como por exemplo, rotinas de secretaria, atendimento ao público, elaboração de documentos. Neste campo também pode ser mencionado especificidades de competências, como por exemplo, necessidade de idioma em inglês.

### **Informações do Cargo/Perfil**

Cargo Solicitado

Perfil Solicitado

Especialidade/Área de Atuação

Horário/Turno de trabalho

Atividades a serem realizadas

É importante mencionar que todos esses campos devem ser preenchidos com **informações referentes à vaga e a um Perfil somente**, conforme consta no Manual de Cargos e não a um candidato à substituição, escolhido previamente pela unidade. Sendo assim, **as informações não devem estar relacionadas à disponibilidade deste profissional, mas às necessidades do setor**.

Não deve-se utilizar duas demandas diferentes no mesmo formulário, como exemplo: Assistente Administrativo e Técnico em TI, devendo ser preenchidos separadamente. O componente organizacional pode aproveitar um único processo no SEI para anexar diversas solicitações, mas sempre atentando para que **cada solicitação seja preenchida referente somente** 

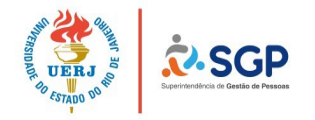

**a um Perfil**. Até mesmo especialidades diferentes demandam preenchimento de formulários diferentes, considerando as atividades a serem realizadas serem distintas. **Caso a unidade necessite de mais de um servidor com o mesmo perfil e mesmas atividades desempenhadas, deve-se utilizar o mesmo formulário**.

O próximo campo se refere ao Motivo da Solicitação, sendo de livre escrita para justificativa. Os principais motivos são: substituição por vacância (aposentadoria, exoneração, óbito), substituição por mobilidade, substituição de prestador de serviço, reposição de servidor em licença, déficit de pessoal no quadro ideal e necessidade de expansão do quadro por criação de novo setor, novas rotinas ou aumento da demanda de serviço.

Deve-se detalhar os motivos para facilitar a análise do SERDIM, informando ainda, nos casos de substituição, o nome e matrícula do servidor efetivo ou nome e função do prestador de serviço a serem substituídos. O motivo a ser justificado corresponde **somente à(s) vaga(s) solicitada(s)** e não a todas as necessidades do setor.

Cabe ressaltar que atualmente devido ao Regime de Recuperação Fiscal do Estado do Rio de Janeiro, só é possível convocar servidores de um banco de potencial de concurso público vinculado à vacância de um mesmo Cargo (TU por TU, TU-II por TU-II e TUS por TUS, não necessariamente do mesmo Perfil). **As vacâncias só podem ser substituídas nestes termos e com publicação em DOERJ após 31/08/2015** (data do Termo de Ajuste de Conduta - TAC realizado entre UERJ e MP-RJ). No entanto, há casos que podem ser atendidos por mobilidade funcional ou ainda utilizando-se vacância de outro setor, pelo princípio da eficiência, a partir da autorização da Superintendência de Gestão de Pessoas, Reitoria e análise do SERDIM.

Solicitamos que nos casos de vacância, seja informado nome e matrícula e a ocorrência (exoneração/aposentadoria/falecimento/etc) para facilitar a análise da solicitação. Caso seja necessário mais espaço para os motivos ou quantitativo grande solicitado, pode ser incluído documento externo (anexo) no processo do SEI.

#### **Motivo da Solicitação**

Preencha os motivos

Informar, em caso de substituição por vacância, nome e matrícula do(s) servidor(es) a ser(em) substituído(s) e ocorrência (exoneração/aposentadoria/falecimento/etc):

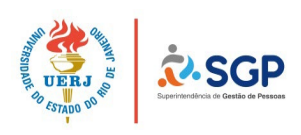

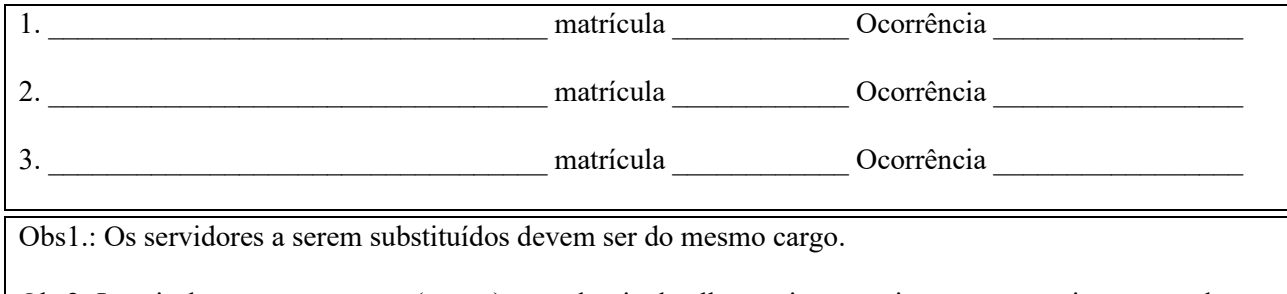

Obs2: Inserir documento externo (anexo) caso deseje detalhar mais os motivos ou caso seja um grande quantitativo solicitado.

No campo seguinte devem ser preenchidas informações sobre o quadro de servidores no Perfil solicitado no mesmo setor.

O campo Qtde Solicitada deve ser preenchido com quantos servidores **do mesmo Perfil** o componente organizacional entende ser necessário. Os campos abaixo de Qtde Atual de Efetivos e Qtde Atual de Contratados/Bolsistas deve ser sinalizado à quantidade atual no momento da solicitação. Caso haja previsão de uma saída, esta deve constar no campo do motivo, mas devendo ser contabilizado o servidor ou contratado que esteja desempenhando as atividades.

Solicitamos que seja informado o nome e matricula do(s) servidor(es) e horário de trabalho no Perfil solicitado de cada um que atua no mesmo setor. Sendo assim, se a solicitação é de Assistente Administrativo para a Secretaria de Pós Graduação da Faculdade, deve-se colocar todos os servidores com este Perfil que atuam nesta Secretaria. Caso existam muitos servidores neste setor, pode-se utilizar o documento externo (anexo) no SEI.

#### **Quadro de Servidores no Perfil solicitado no mesmo setor**

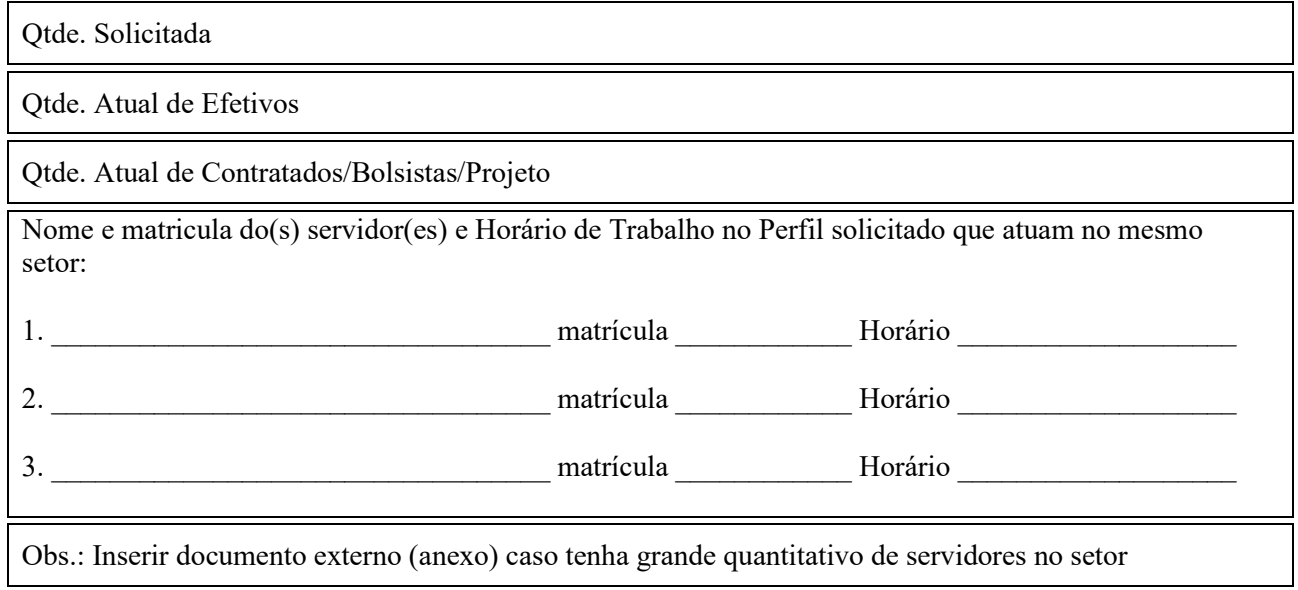

Por último, a Chefia Imediata do Setor e a Direção da Unidade devem assinar eletronicamente no SEI o formulário ratificando as informações nele contidas.

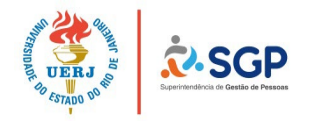